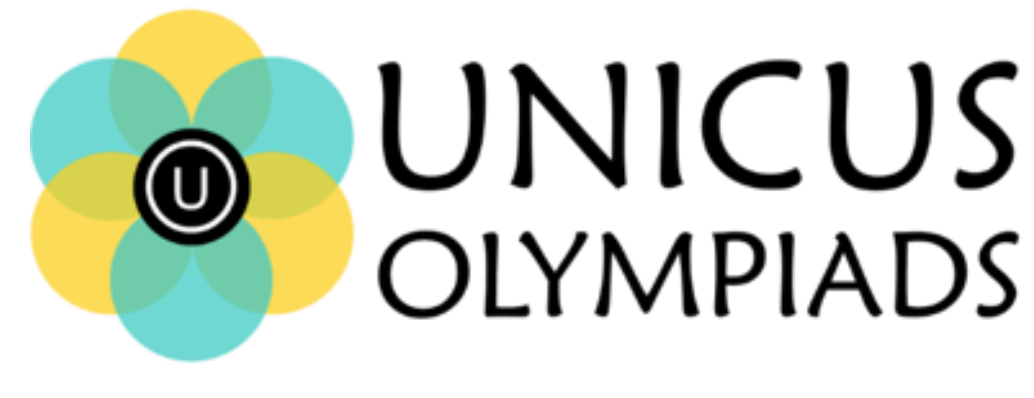

## **Sample Paper**

(2020-21)

## Class 2

## **Unicus Cyber Olympiad**

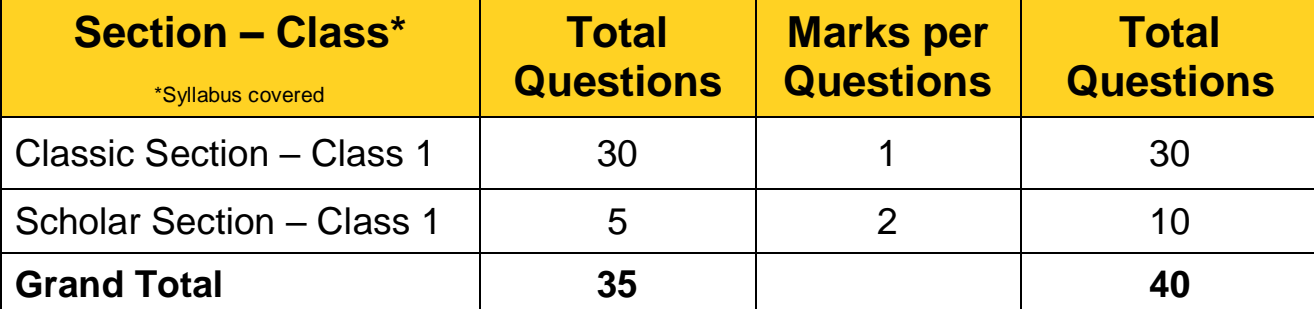

**1.** Which of the following options would you choose to undo your work in MS-Paint?

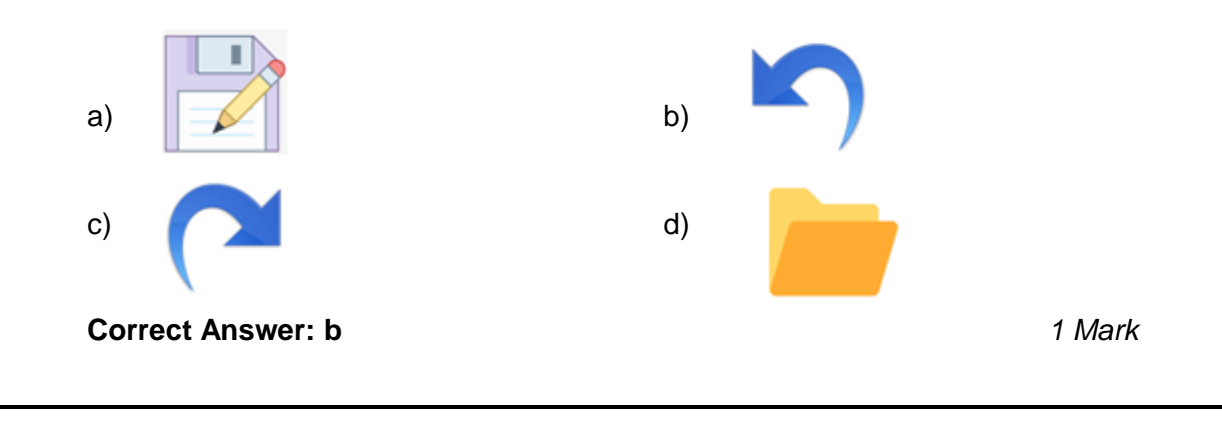

**2.** Fill in the blank: \_\_\_\_\_\_\_ is a cursor control device used to control on-screen movement.

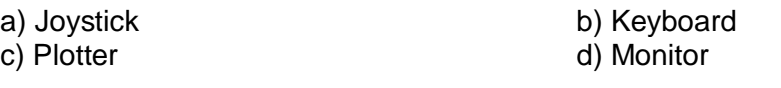

**Correct Answer: a** *1 Mark*

**3.** According to the given image, what is the name of the keys marked as A.

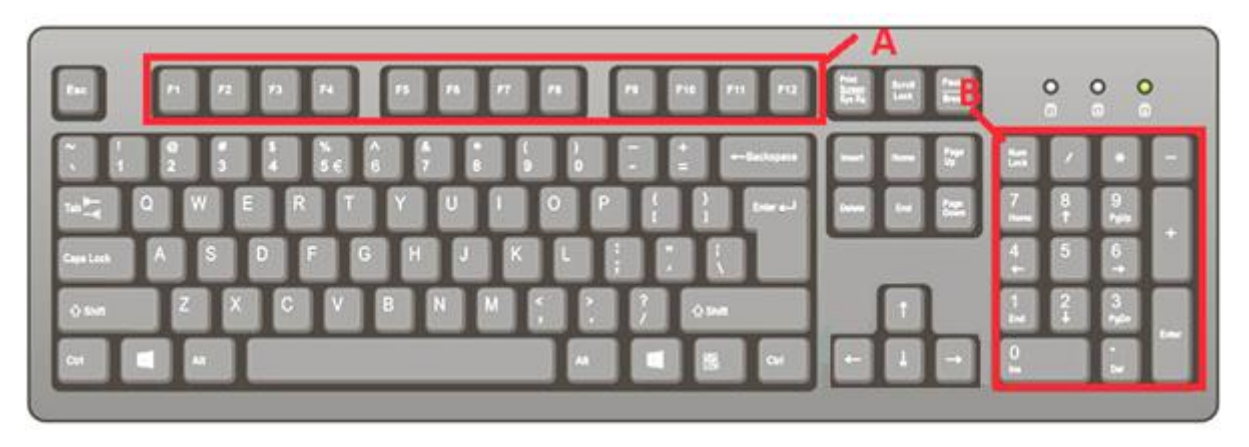

a) Control Keys b) Arrow Keys<br>
c) Function keys d) Numeric key

d) Numeric keypad

**Correct Answer: c** *1 Mark*

**4.** Which of the following is a storage device:

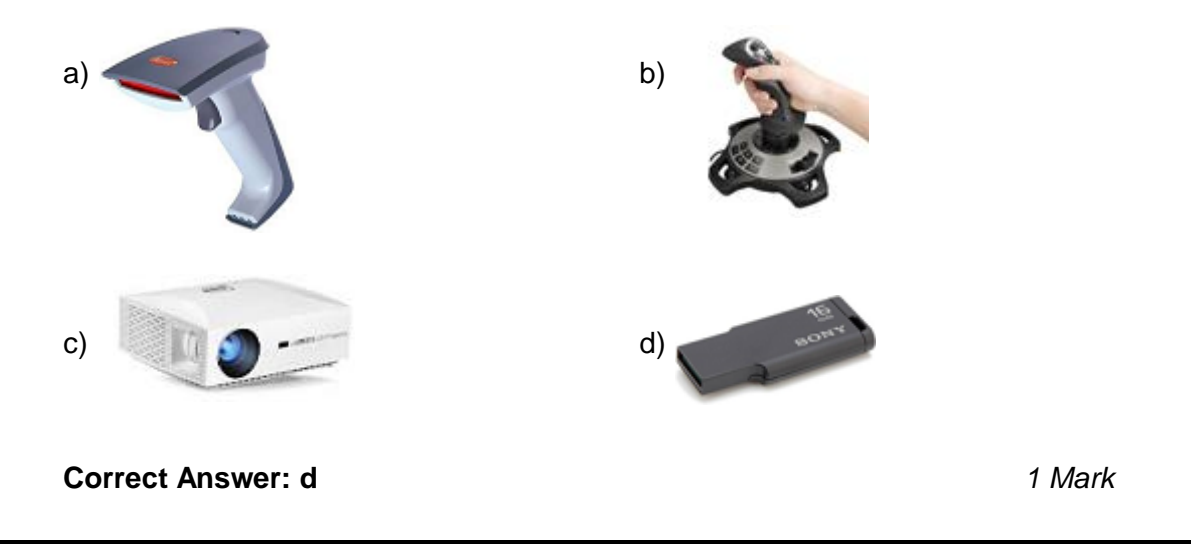

**5.** Which of the following is used with the given key to type an (\*) symbol?

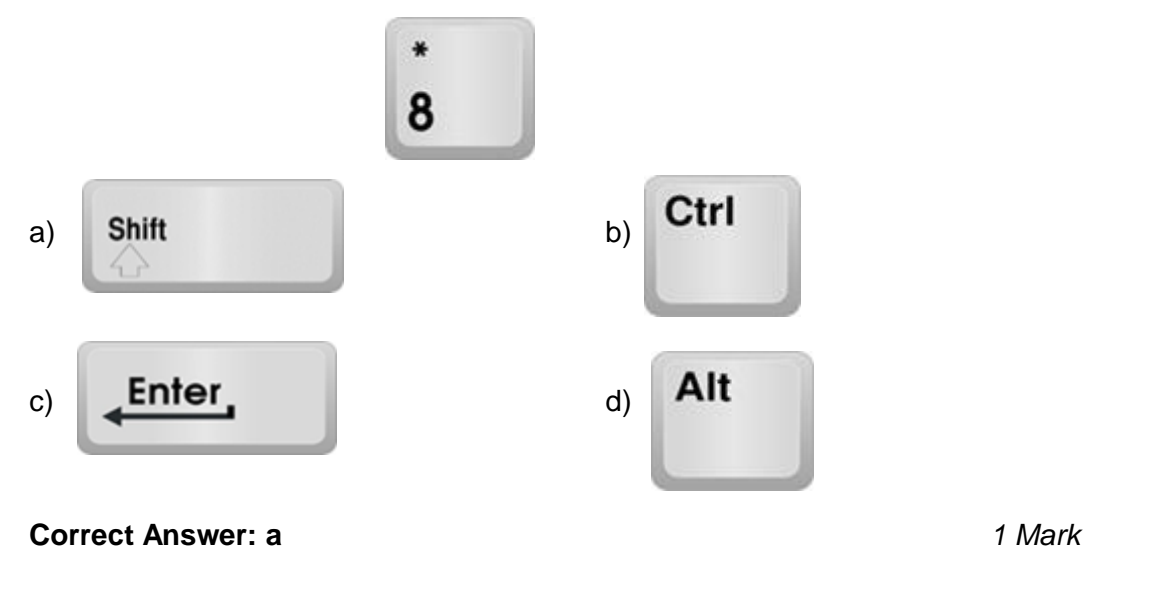

**6.** Which of the following computer application is used to perform calculations:

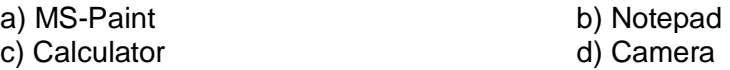

**Correct Answer: c** *1 Mark*

**7.** Identify the symbol shown below:

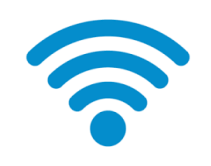

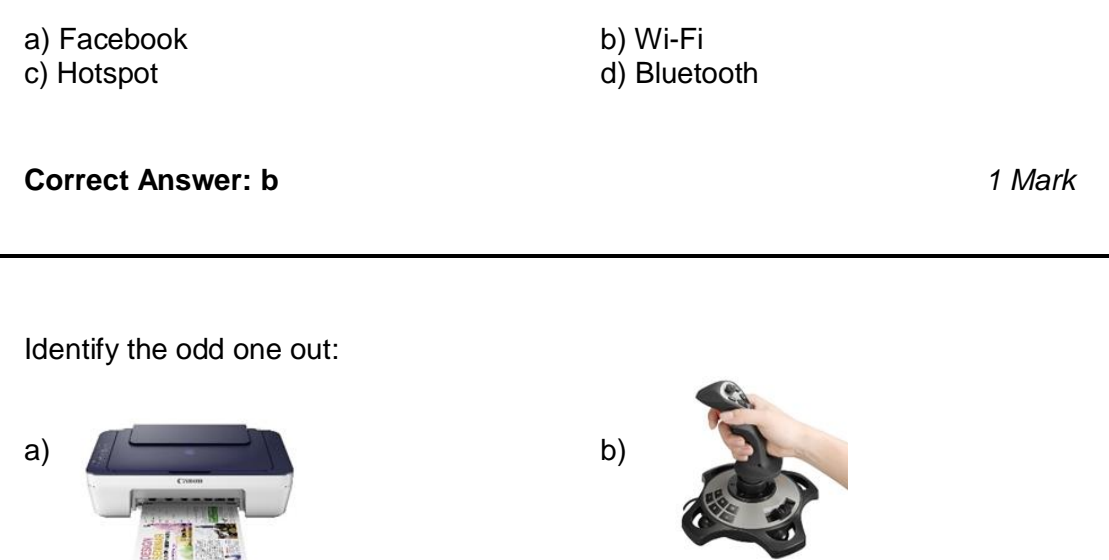

**Correct Answer: a** *1 Mark*

**8.** Identify the odd one out:

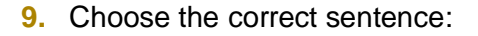

a) UPS is the brain of the computer system

 $\mathsf{c})$  denotes the contract of  $\mathsf{c}$  d)

- b) Plotter is used to copy an image into the computer's memory
- c) Touch Screen is an input as well as output device
- d) Printer is used to scan any document

## **Correct Answer: c** *2 Marks*

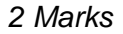

**10.** Match the following MS-Paint tools in column A with their use in column B:

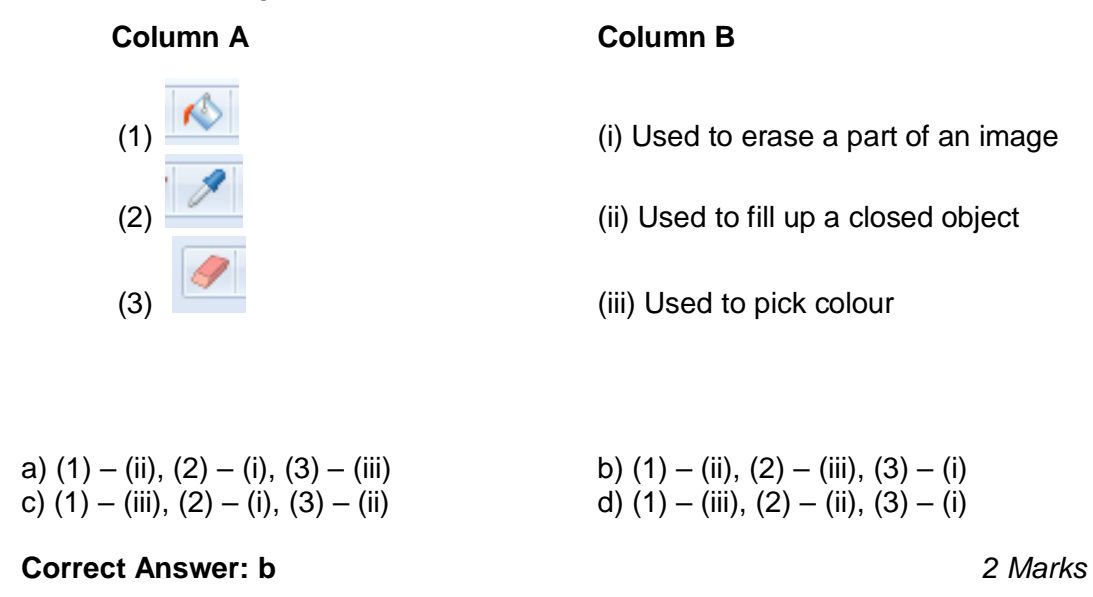